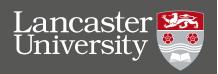

## TEACHING AND SCHOLARSHIP BRIEFING

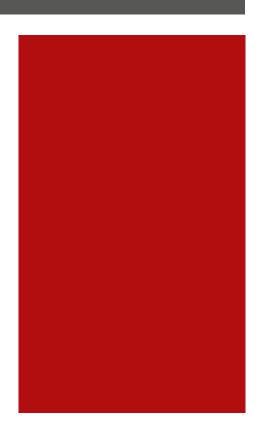

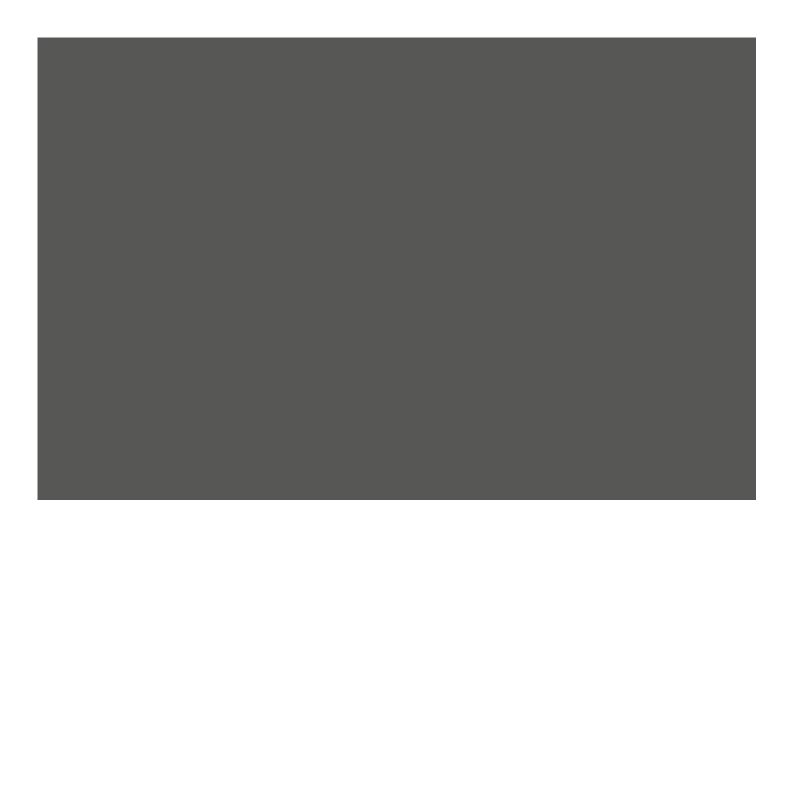

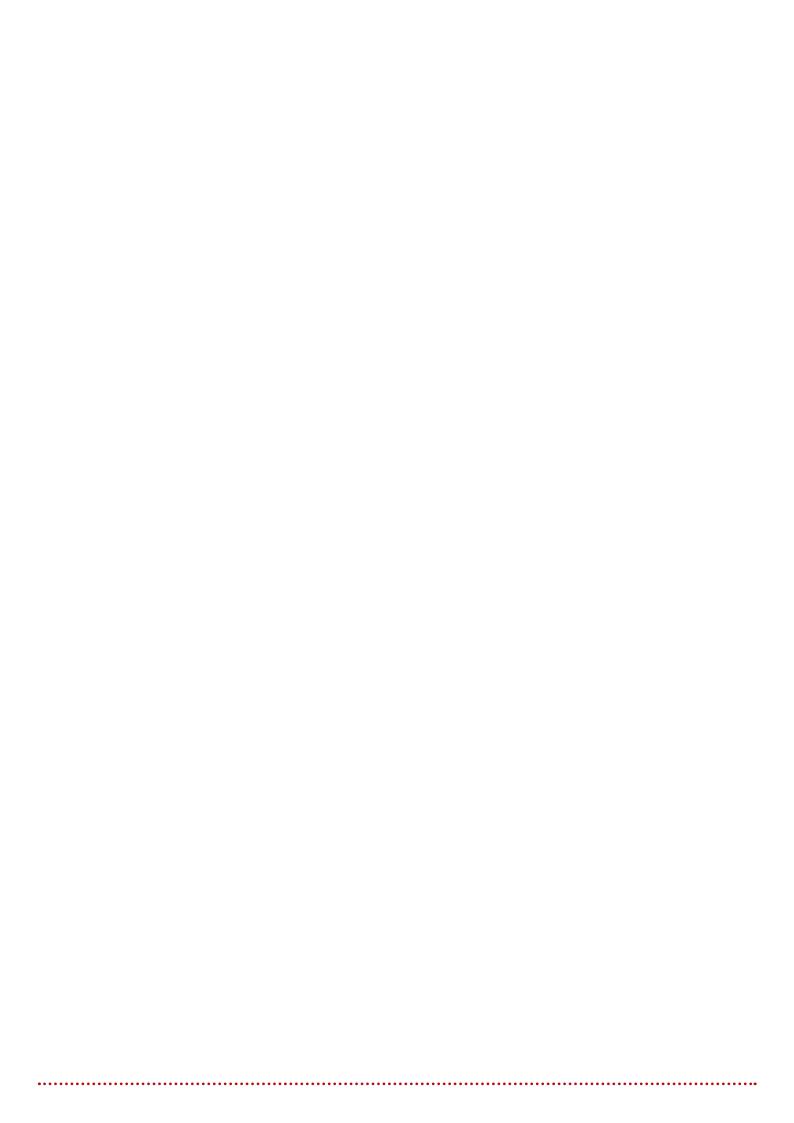

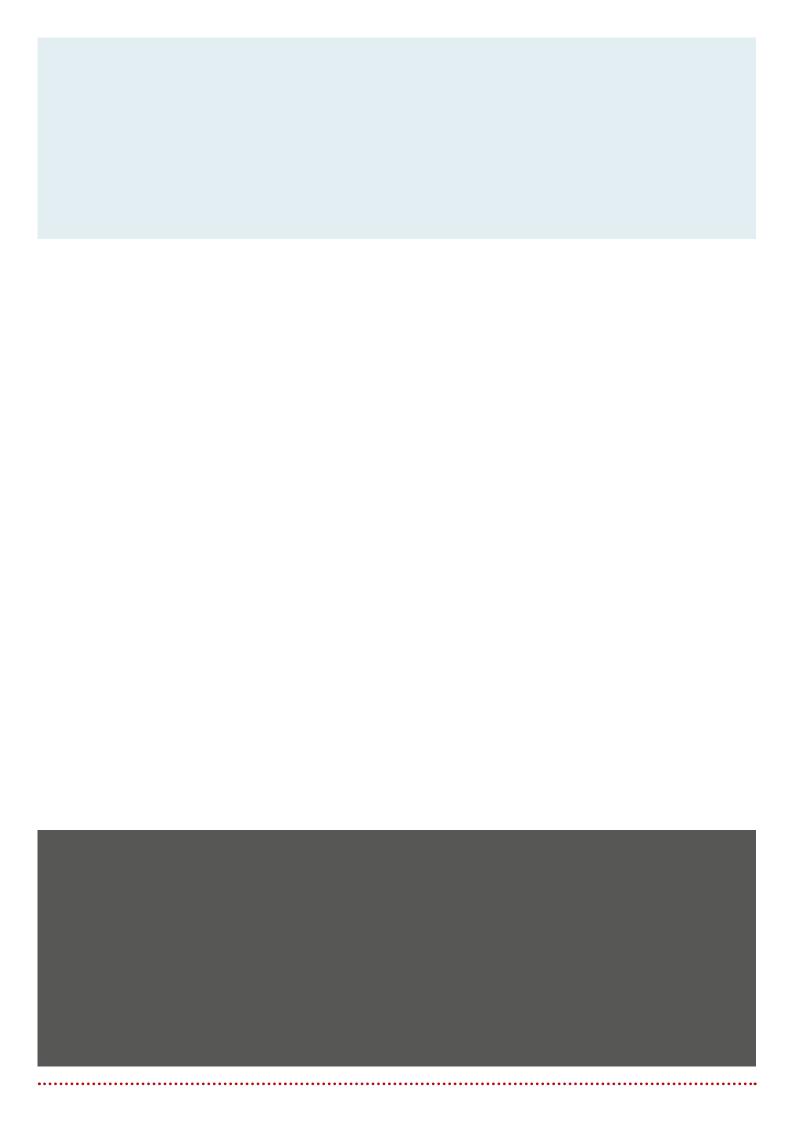